# ENJOY PLANNING

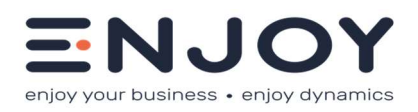

# EFFIZIENTE PLANUNG

Geschäftsprozesse. Die Integrierte Planung umfasst dabei Bausteine zur Planung von:

- $\checkmark$  Umsatz (Mengen und Beträge)
- $\checkmark$  Kosten (Mengen und Beträge)
- $\checkmark$  Investitionen (Beträge)
- $\checkmark$  Cash Flow aus GuV-Planung
- Bilanzplanung

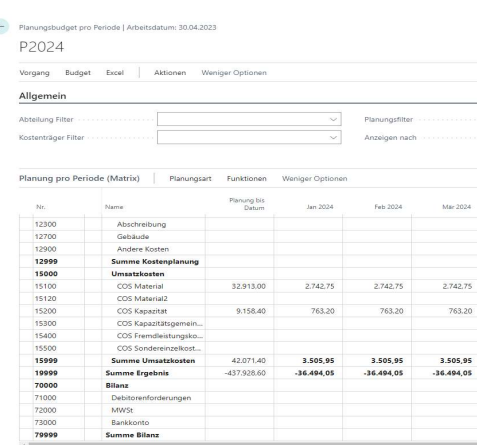

Perioden Planungsszenario nach Perioden

### PLANUNG MIT ENJOYPLANNING

Mit dem Modul enjoyPlanning mit der Integration in die Module Finanzbuchhaltung, Kostenrechnung, CKL Kosten- und Leistungsrechnung und Absatzplanung kann ein ganzheitlicher Planungsansatz installiert werden.

Das Modul enjoy planning liefert dabei folgende Antworten:

- Flexible Planungsstruktur (frei definierbar)
- Aufbau von Planungsszenarien
- Top-Down Ansatz
- Bottom Up Ansatz
- Umsatzplanung auf Artikelebene/Ressourcenebene mit automatischen COS-Relationen
- Kostenstellen- und Kostenträgerplanung
- frei definierbare Planungskonditionen für Planbeziehungen
- Saisonale Indexierungsreihen für den Planungsaufbau
- Planung von Investitionen (und deren AFA)
- Planung von Projekten
- Komplette Dimensionsfähigkeit des Standards wird genutzt
- Freie Definition von Zuschlagsregeln für z.B. Gemeinkostenaufschläge
- Integration der Abgrenzungsregeln für eine periodische Verteilung von Beträgen
- Bilanzplanung über Bilanzregeln
- Einzelplanungen für Kostenstellenverantwortliche
- Integration von Finanzbudget
- Integration von Kostenrechnungsbudget
- Integration von CKL-Kostenrechnungsbudget
- Export/Import der Planung nach/von Excel

enjoy planning lässt sich nahtlos in den Anwendungsbereich Finanzmanagement Ihres Microsoft Dynamics Business Central Systems integrieren.

### ENJOY PLANNING IM DETAIL

Das Modul enjoy planning basiert auf eigenen Planungsstrukturen zur Verwaltung von Szenarien. Jede Planung wird dabei einem Planungsnamen zugeordnet.

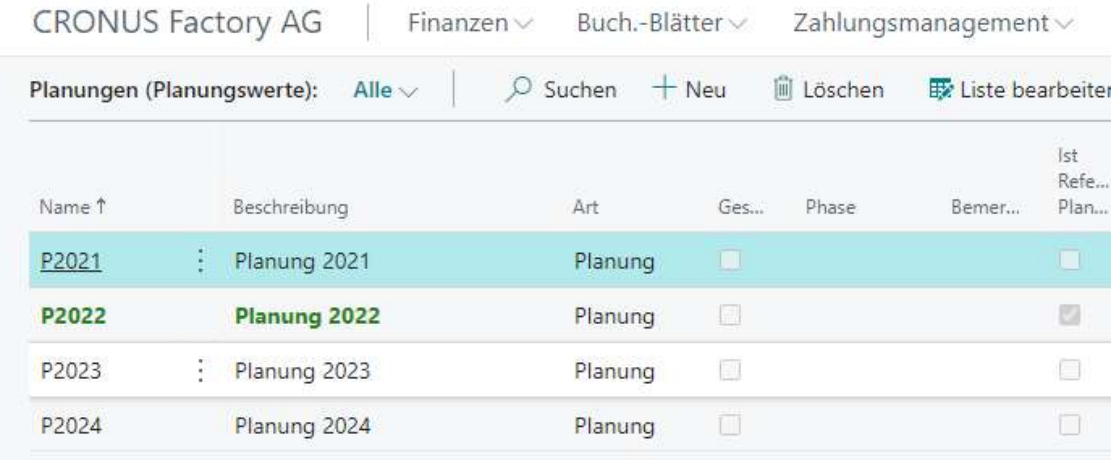

#### Planungsartenplan

Die eigentliche Planungsstruktur wird im Planungsartenplan abgebildet. Durch Möglichkeiten der Strukturierung mit Überschriften, Von-Summen und Bis-Summen lässt sich eine aussagekräfte Planungsstruktur aufbauen, Durch die Verbindung einer Panungsart zu einem Sachkonto oder Kontenbereich können hier auch schnell Plan-Ist Vergleiche realisiert werden:

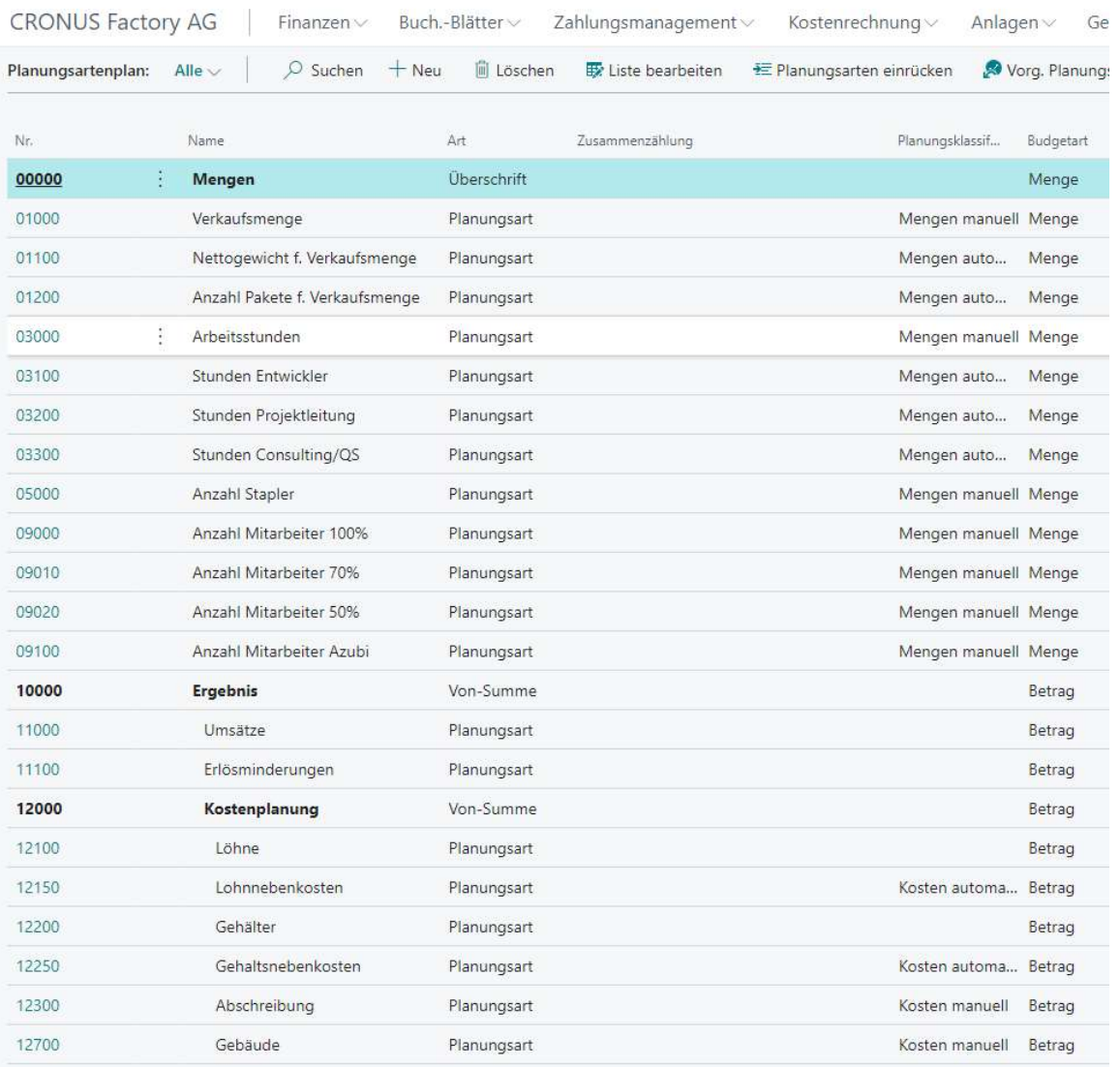

Eine Planungsart kann dabei Umsatzbezogen, Kostenbezogen oder auch Mengenbezogen definiert werden.

#### Planungsregeln

Durch den Einsatz von flexiblen Planungsregeln können bei der Planung bestimmte Planungsinhalte gleich automatisch mitgeplant werden. So können z.B. bei Planung einer Menge eines Artikels gleich die COS-Bestandteile der Herstellkosten und auch etwaige Zuschläge mitgeplant werden.

Mit den flexiblen Planungsregeln werden aus den GuV-Planungen ebenfalls Bilanzströme für den Cash-Flow geplant. So kann durch die Planung eines Umsatzes die Forderung, Umsatzsteuer und der Liquiditätszufluss mit geplant werden.

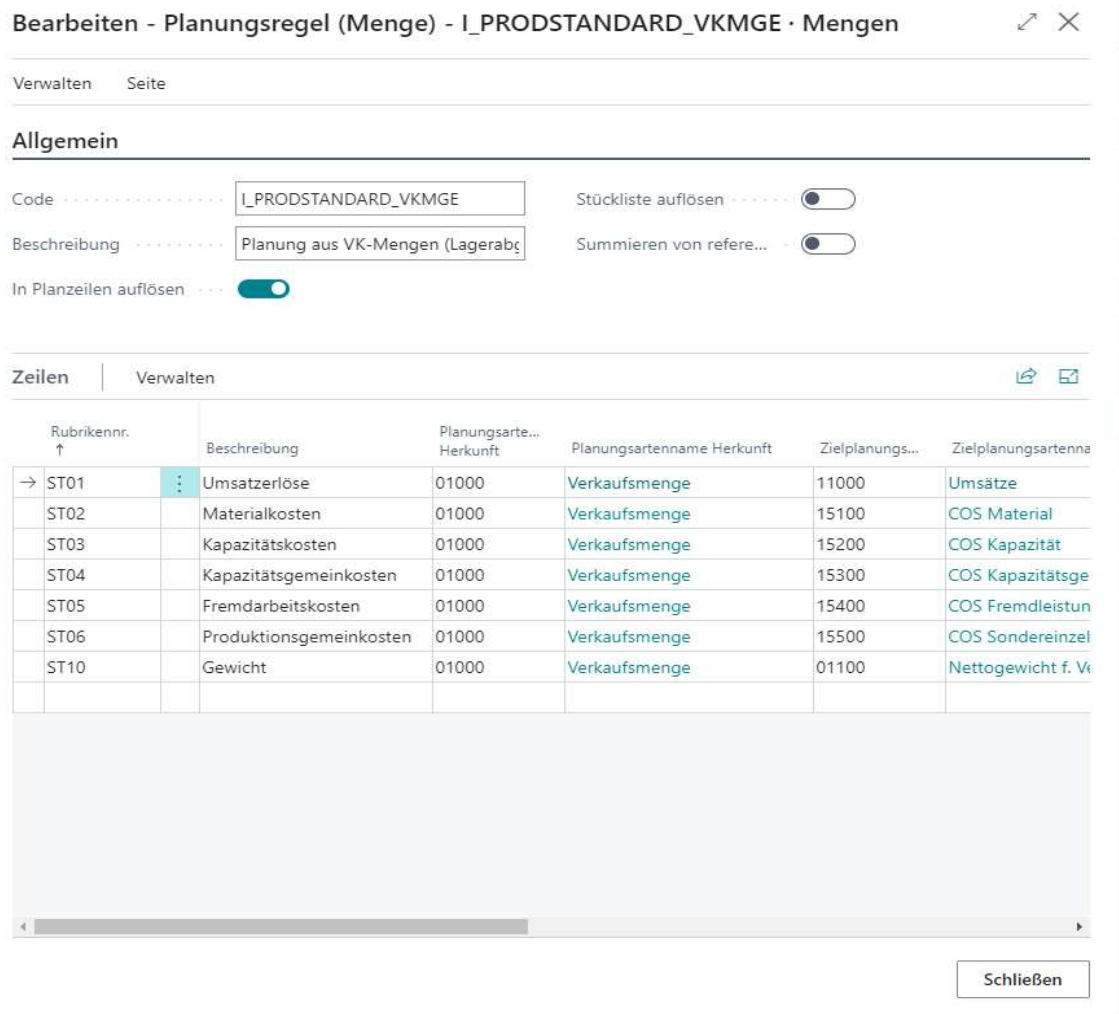

## **Einzelplanungen**

Durch den Einsatz von Einzelplanungen ist es jetzt möglich, den Kostenstellenleiter am System seine Planung erstellen zu lassen. Durch einen Freigabeprozess kann dann das zentrale Controlling die Einzelplanungen in das Szenario abrufen und zusammenführen.

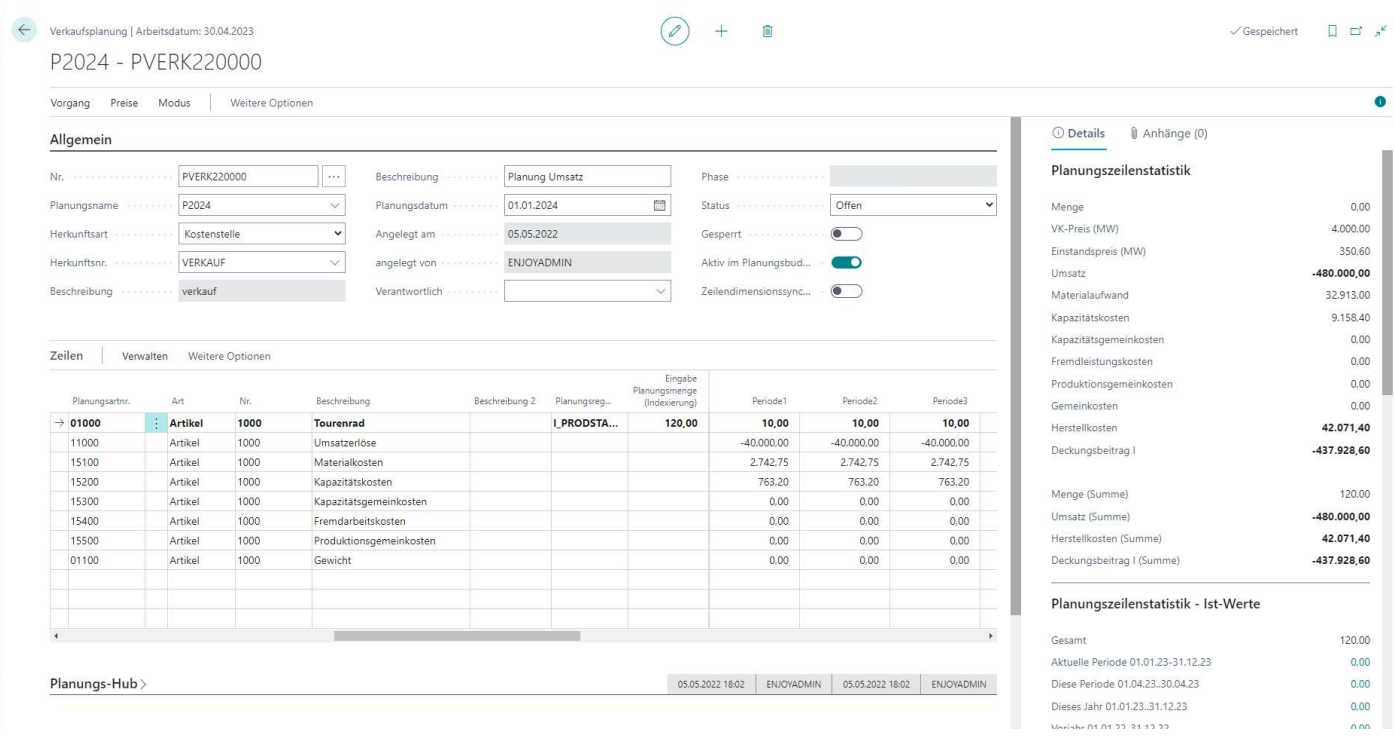

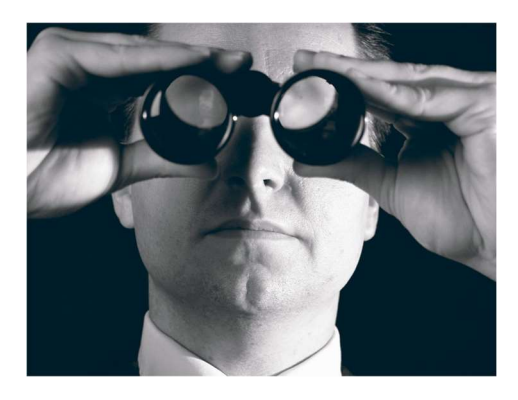

SO ERREICHEN SIE UNS enjoy dynamics 365 GmbH

Dirk Grigutsch Klosterstr. 5 88662 Überlingen +49 171 766 8271 dirk.grigutsch@enjoydynamics365.de www.enjoydynamics365.de

Besonders in den Einzelbudgets werden dann die Mengen und Beträge pro Monat auf die Perioden verteilt. Dabei kann der Benutzer das manuell, per linearer Verteilung oder auch per Indexreihe. Bei der Änderung der Planmenge werden dann bei Verwendung von Planungsregeln z.B. auch die Umsatzzahlen und COS-Komponenten gleich automatisch mitgeplant.

So ist es möglich, komplexe Beziehungen von Planungszeilen, die sonst gern in Excel aufgebaut werden, integriert in Business Central zu realisieren, um den Planungsprozess wieder integriert in das ERP-System einzubetten.

#### IHR NUTZEN:

- Eine Integrierte Planung schnell aufzubauen
- Keine Schnittstellen zu Excel bzw. anderen Planungs-Tools
- Kostenstellenleiter können auch integriert im System planen
- Komplette Integration in den Standard, damit Zusammenführung aller Funktionen der Budgetierung in Business Central
- Komplett integrierte Bilanzplanung für den Cash-Flow durch Planungsregeln
- Schnelle und effiziente Szenarien mit Veränderungsfaktoren
- Nutzung der Kontenschemen für das Reporting
- Optionales Reporting-Package auf Basis Jet-Reports erhältlich, damit leistungsstarkes Self-Service BI
- Updatefähigkeit, damit Investitionssicherheit